Гэри Дэвид Баутон

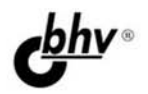

# CorelDRAW'X5 ОФИЦИАЛЬНОЕ РУКОВОДСТВО

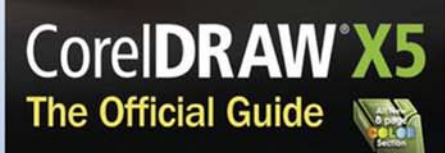

**Gary David Bouton** 

- Подробные пошаговые инструкции и большое количество загружаемых файлов с примерами
- Создание ошеломляющих изображений и логотипов для печати и Web
- Бонусные главы и дополнительные материалы в электронном виде

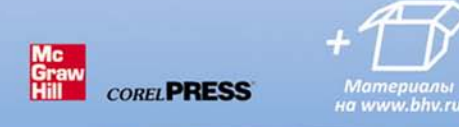

**Наиболее** полное руководство

## **В ПОДЛИННИКЕ®**

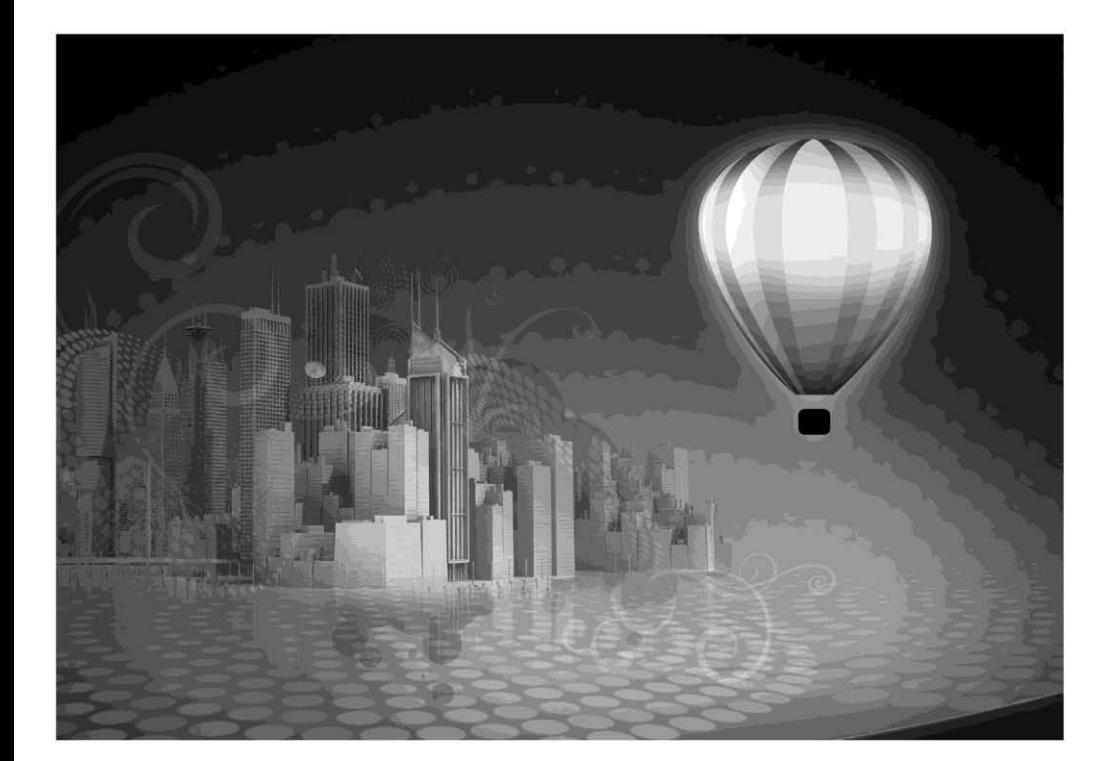

## **CorelDRAW'X5 The Official Guide**

**Gary David Bouton** 

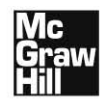

New York Chicago San Francisco Lisbon London Madrid Mexico City Milan New Delhi San Juan Seoul Singapore Sydney Toronto

**Гэри Дэвид Баутон**

# CorelDRAW<sup>®</sup>X5 ОФИЦИАЛЬНОЕ РУКОВОДСТВО

Санкт-Петербург «БХВ-Петербург» 2012

#### УДК 681.3.06 ББК 32.973.26-018.2

Б29

**Баутон Г. Д.** 

Б29 CorelDRAW® X5. Официальное руководство: Пер. с англ. — СПб.: БХВ-Петербург, 2012. — 816 с.: ил.

ISBN 978-5-9775-0758-5

В данном официальном руководстве по работе с графическим редактором CorelDRAW, подготовленном автором в тесном сотрудничестве с разработчиками корпорации Corel, рассмотрены все возможности программы, начиная с настройки рабочего пространства и работе с инструментами и заканчивая использованием специальных эффектов, работой с цветом и печатью документов. Материал иллюстрируется понятными пошаговыми инструкциями с учебными примерами, которые, как и дополнительные главы и вспомогательные материалы на русском и английском языках, можно скачать с указанных в книге сайтов.

*Для широкого круга пользователей*

УДК 681.3.06 ББК 32.973.26-018.2

Перевод с английского: *Сергея Иноземцева*, *Натальи Сержантовой* и *Михаила Райтмана*

Original edition copyright © 2011 by the McGraw-Hill Companies. All rights reserved. Russian edition copyright © 2011 year by BHV – St.Petersburg. All rights reserved. No part of this book may be reproduced or transmitted in any form or by any means, electronic or mechanical, including photocopying, recording or by any information storage retrieval system, without the prior written permission of the publisher. Trademarks: McGraw-Hill, the McGraw-Hill Publishing logo, and related trade dress are trademarks or registered trademarks of The McGraw-Hill Companies and/or its affiliates in the United States and other countries and may not be used without written permission. All other trademarks are the property of their respective owners.

Оригинальное издание выпущено McGraw-Hill Companies в 2011 году. Все права защищены. Русская редакция издания выпущена издательством "БХВ-Петербург" в 2012 году. Все права защищены. Никакая часть настоящей книги не может быть воспроизведена или передана в какой бы то ни было форме и какими бы то ни было средствами, будь то электронные или механические, включая фотокопирование и запись на магнитный носитель, если на то нет письменного разрешения издательства. McGraw-Hill, the McGraw-Hill Publishing logo являются товарными знаками или охраняемыми товарными знаками McGraw-Hill Companies и/или ее филиалами в США и других странах и не могут быть использованы без разрешения владельцев. Все другие товарные знаки являются собственностью соответствующих фирм.

> Подписано в печать 30.12.11. Формат 70 $\times$ 100<sup>1</sup>/<sub>16</sub>. Печать офсетная. Усл. печ. л. 65,79. Тираж 1500 экз. Заказ № "БХВ-Петербург", 190005, Санкт-Петербург, Измайловский пр., 29.

Отпечатано с готовых диапозитивов в ГУП "Типография "Наука" 199034, Санкт-Петербург, 9 линия, 12

ISBN 978-0-07-174517-8 (англ.) ISBN 978-5-9775-0758-5 (рус.)

### **ОГЛАВЛЕНИЕ**

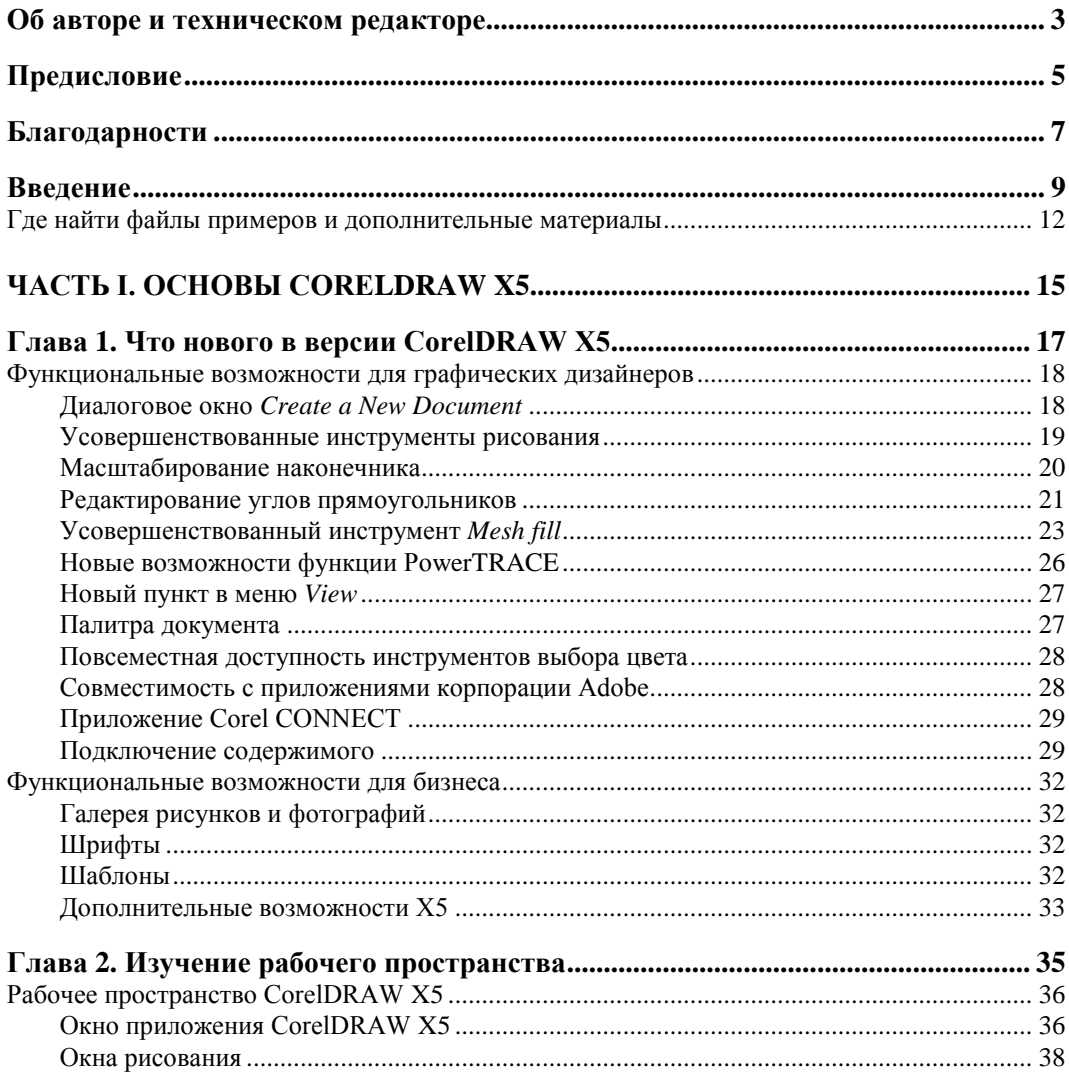

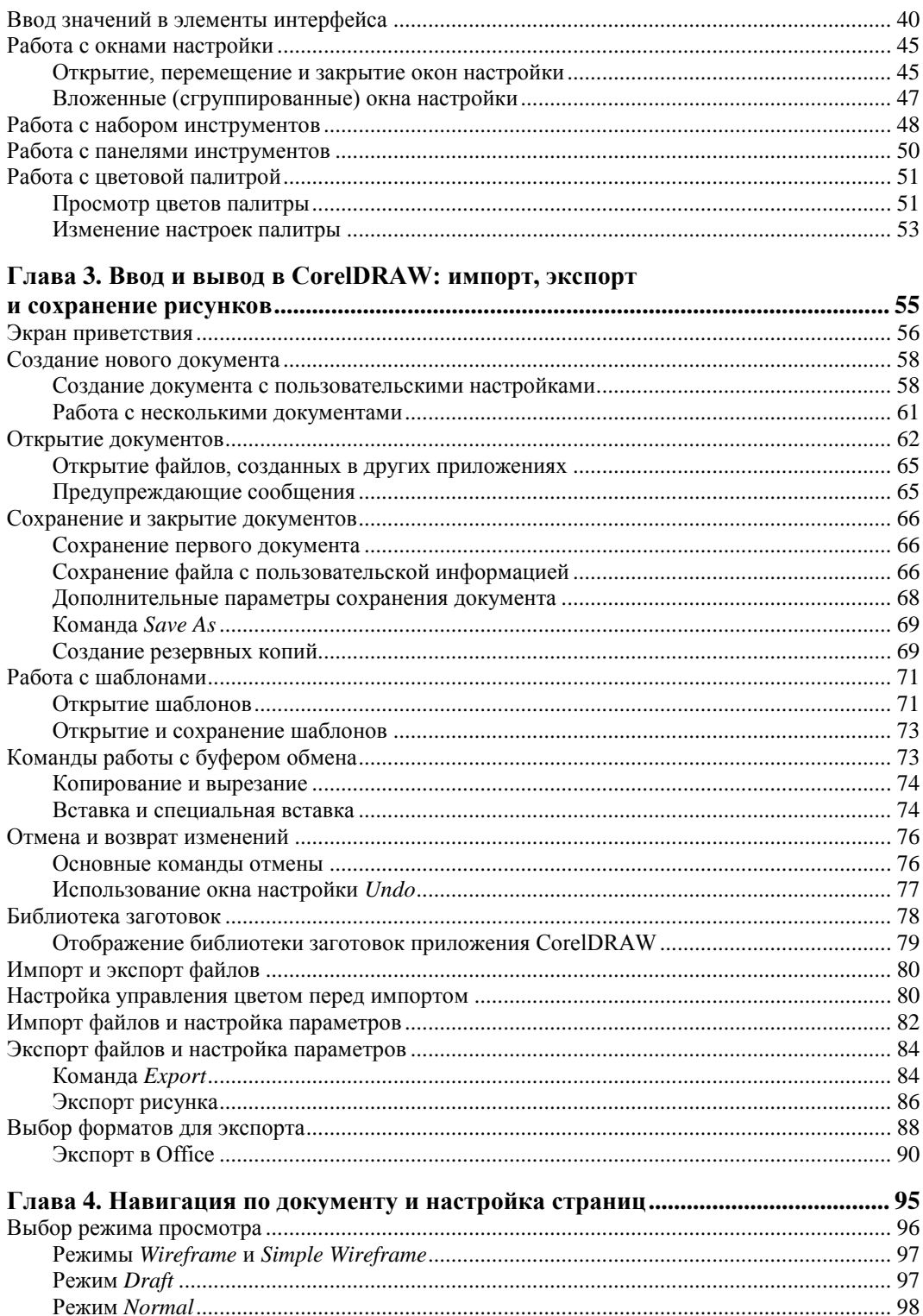

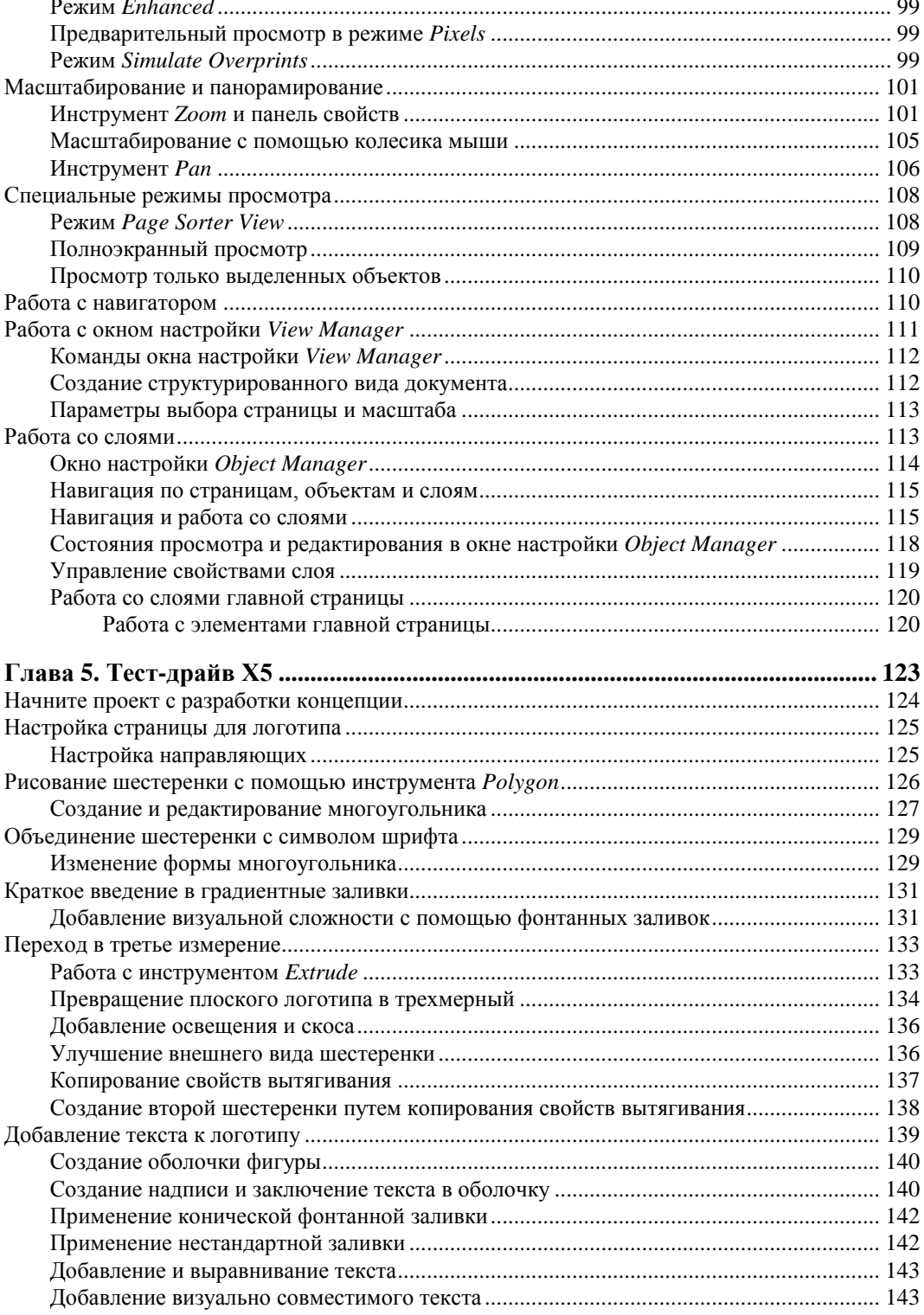

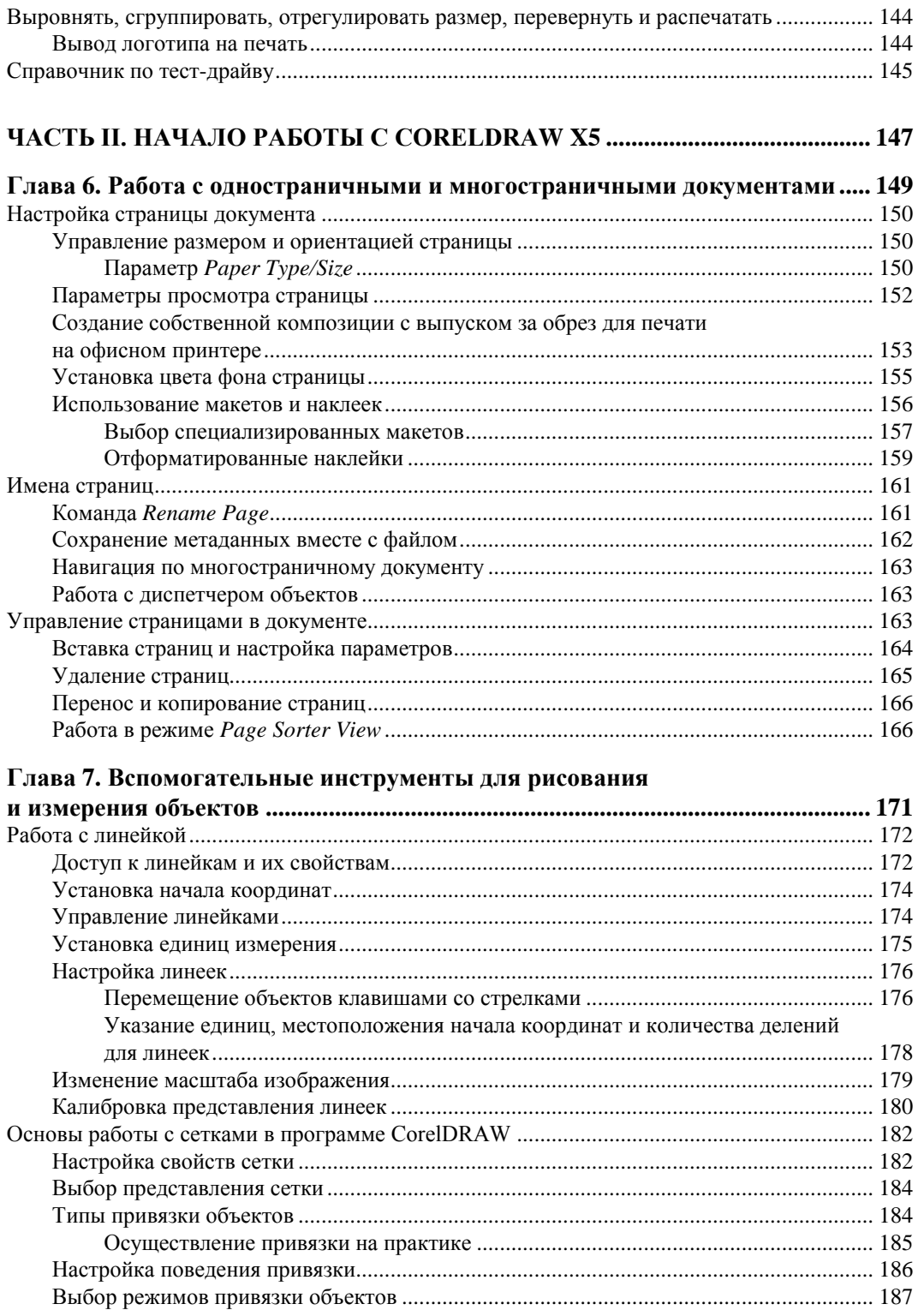

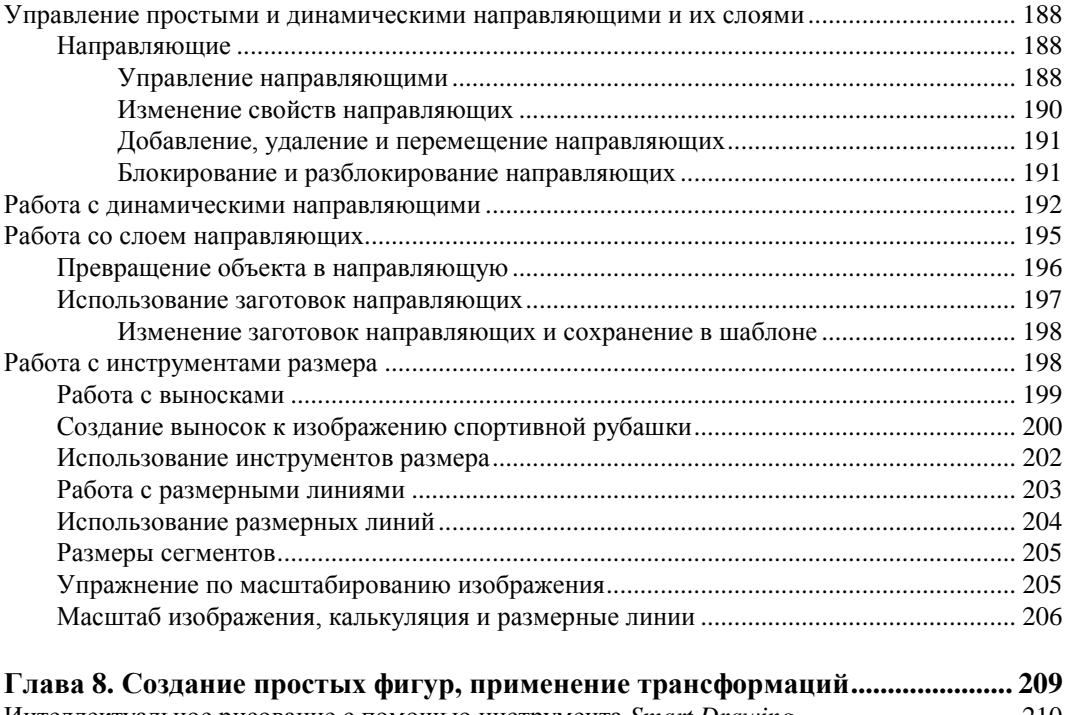

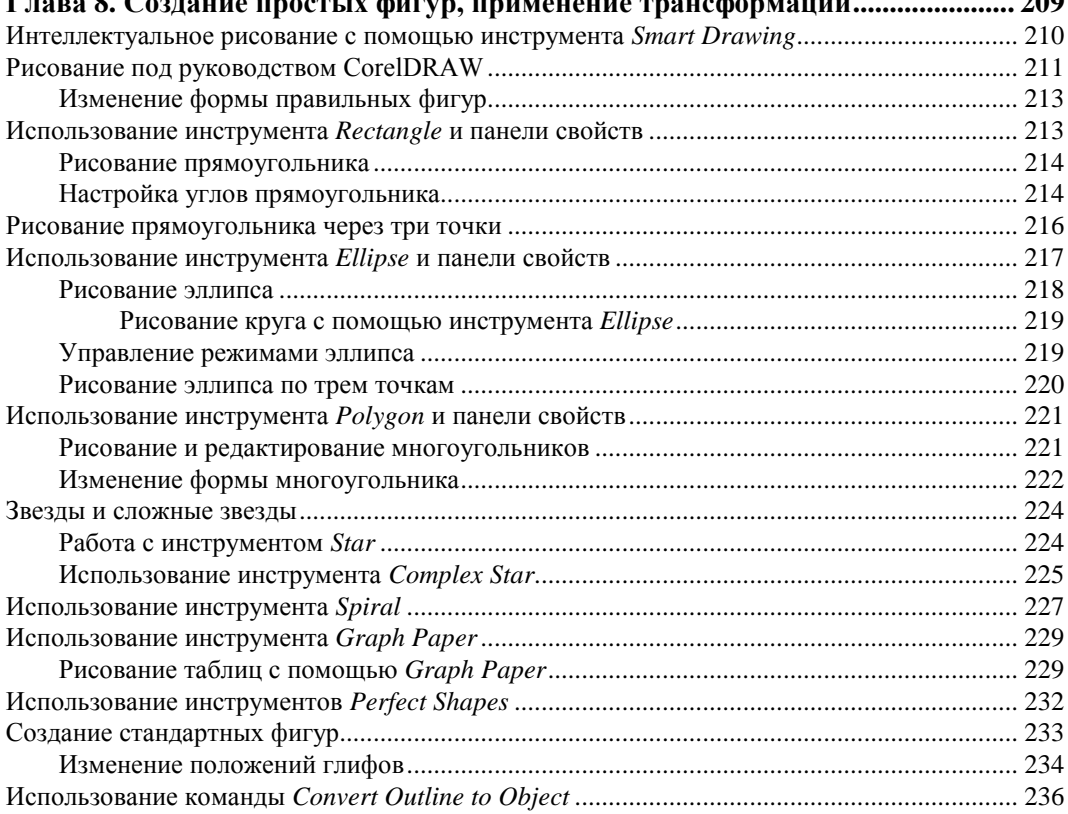

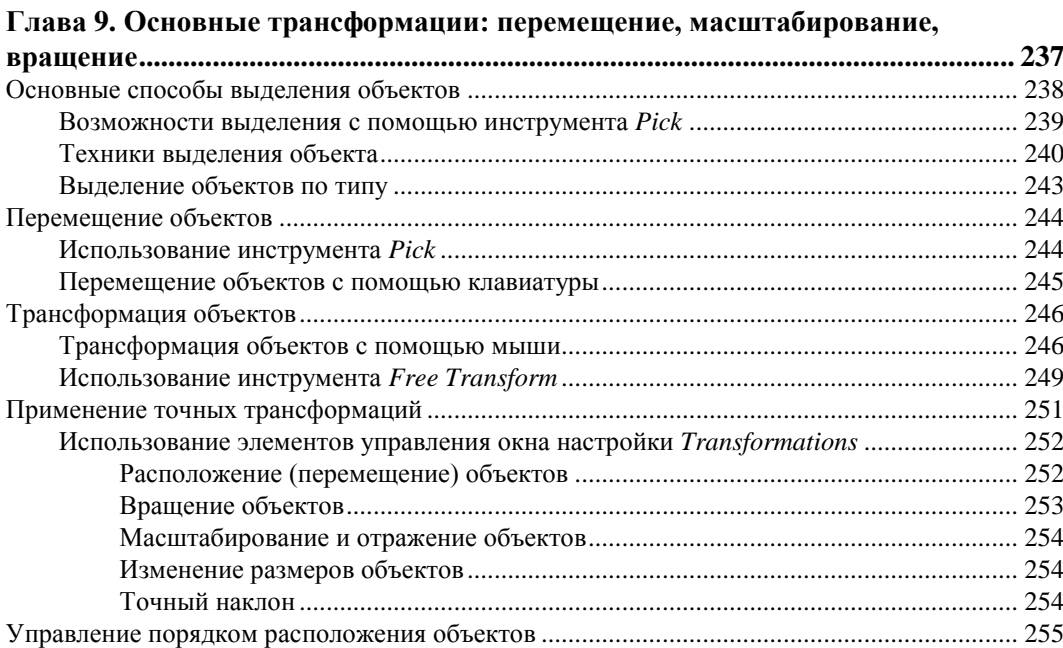

#### **ЧАСТЬ III. РАБОТА С ИНСТРУМЕНТАМИ ДЛЯ СОЗДАНИЯ ОБЪЕКТОВ ................................................................................ 259**

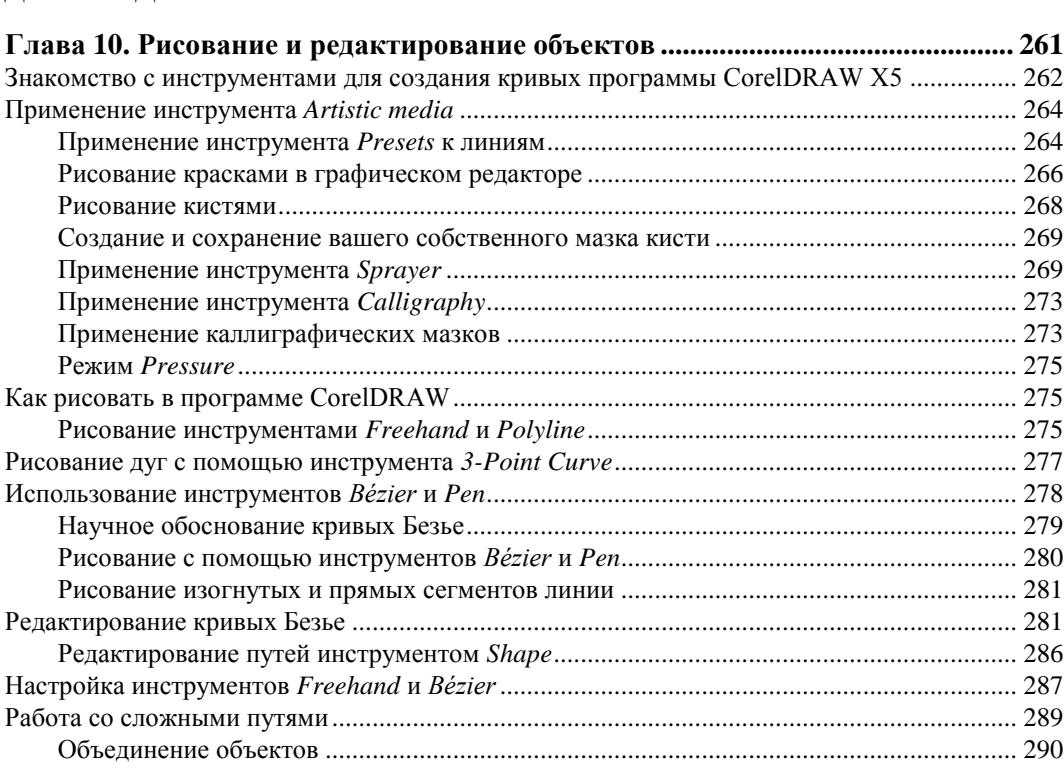

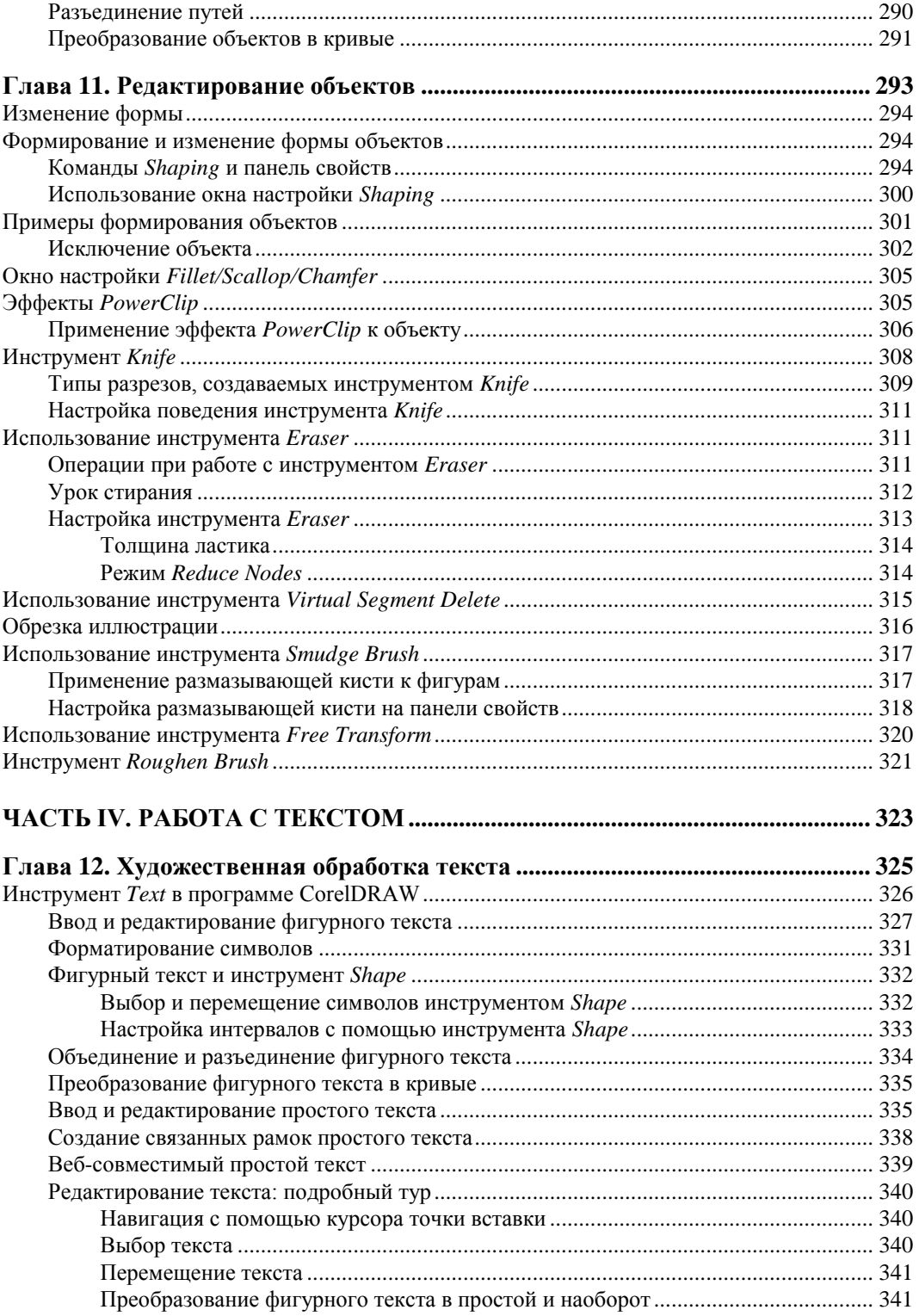

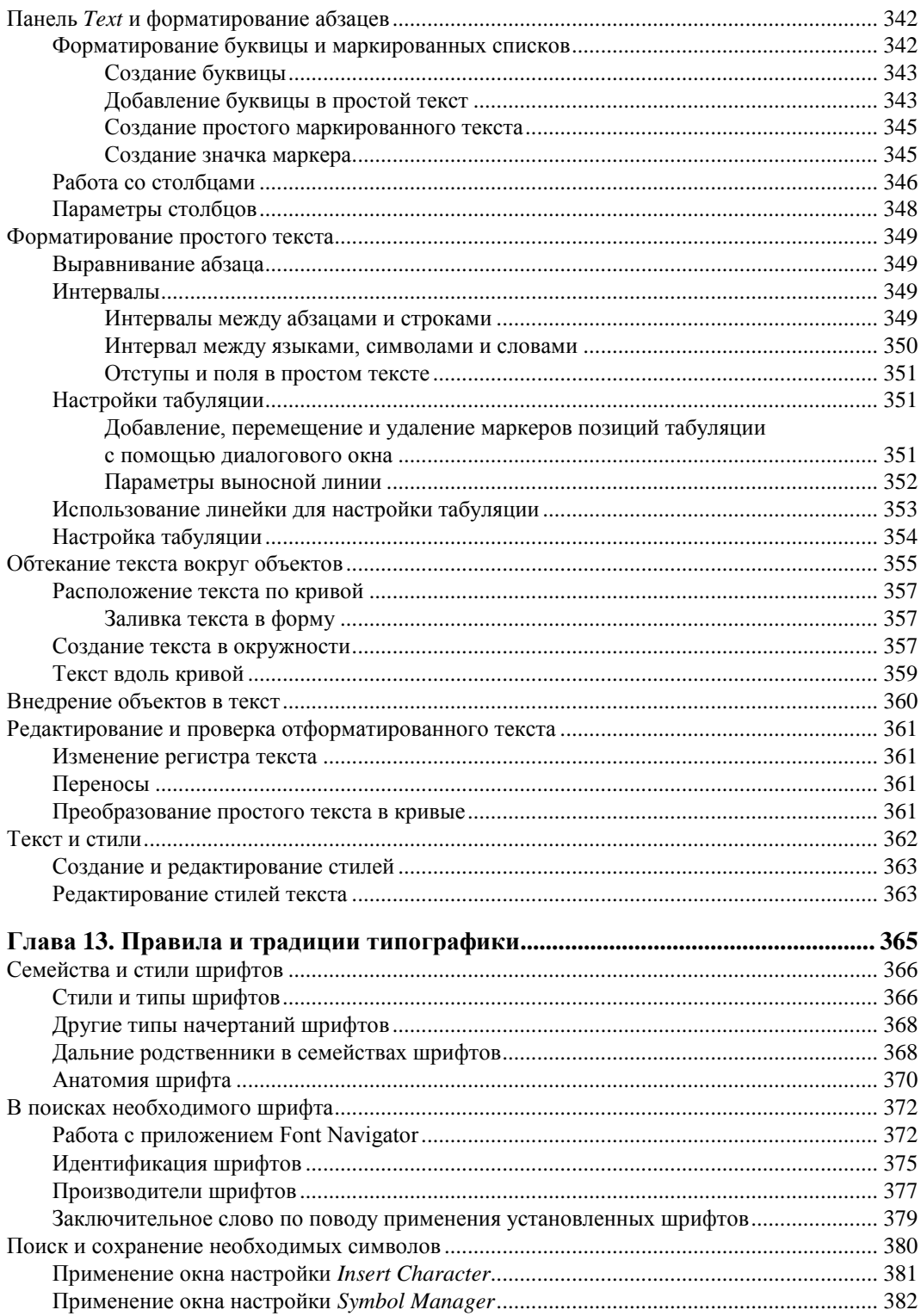

L.

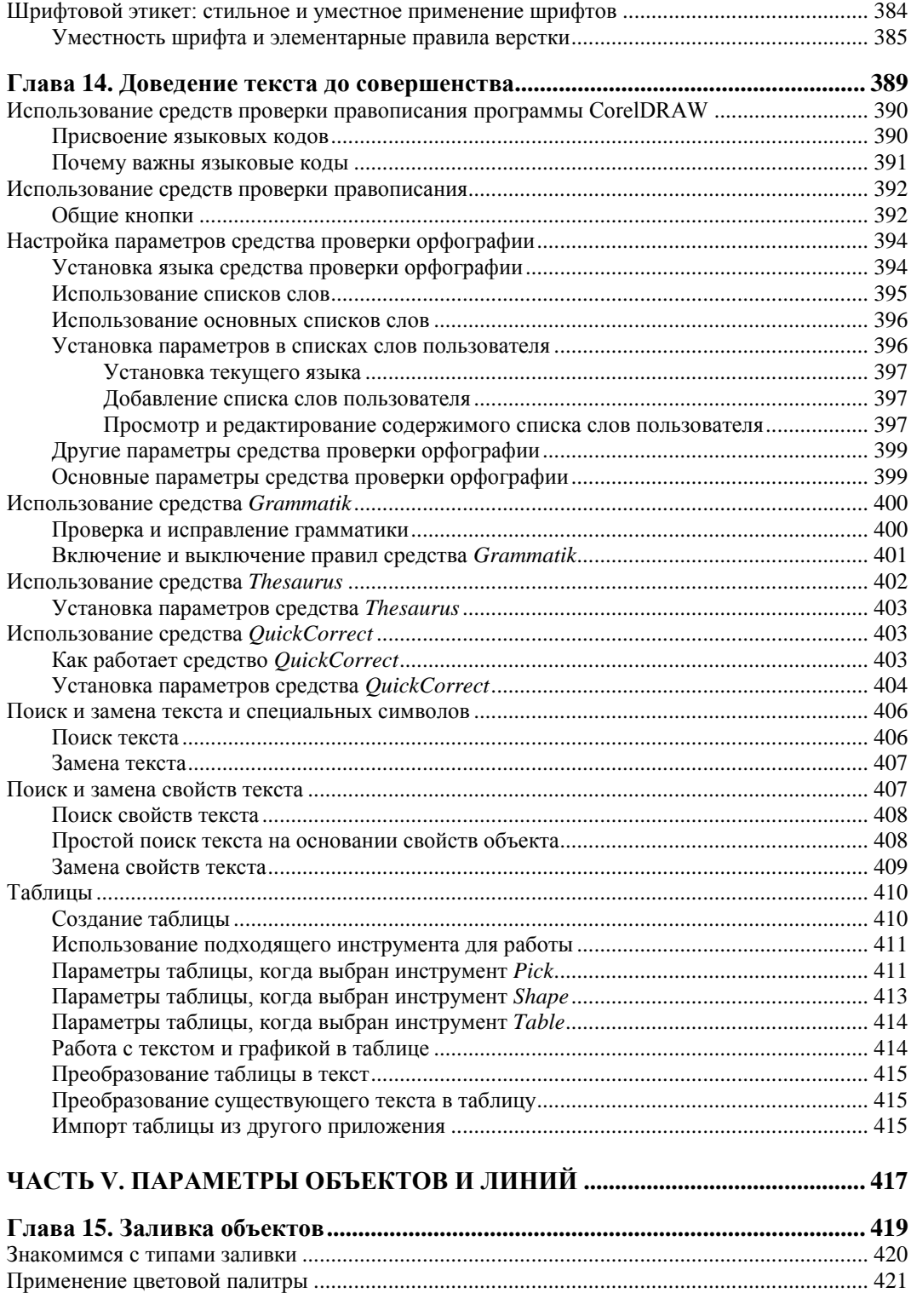

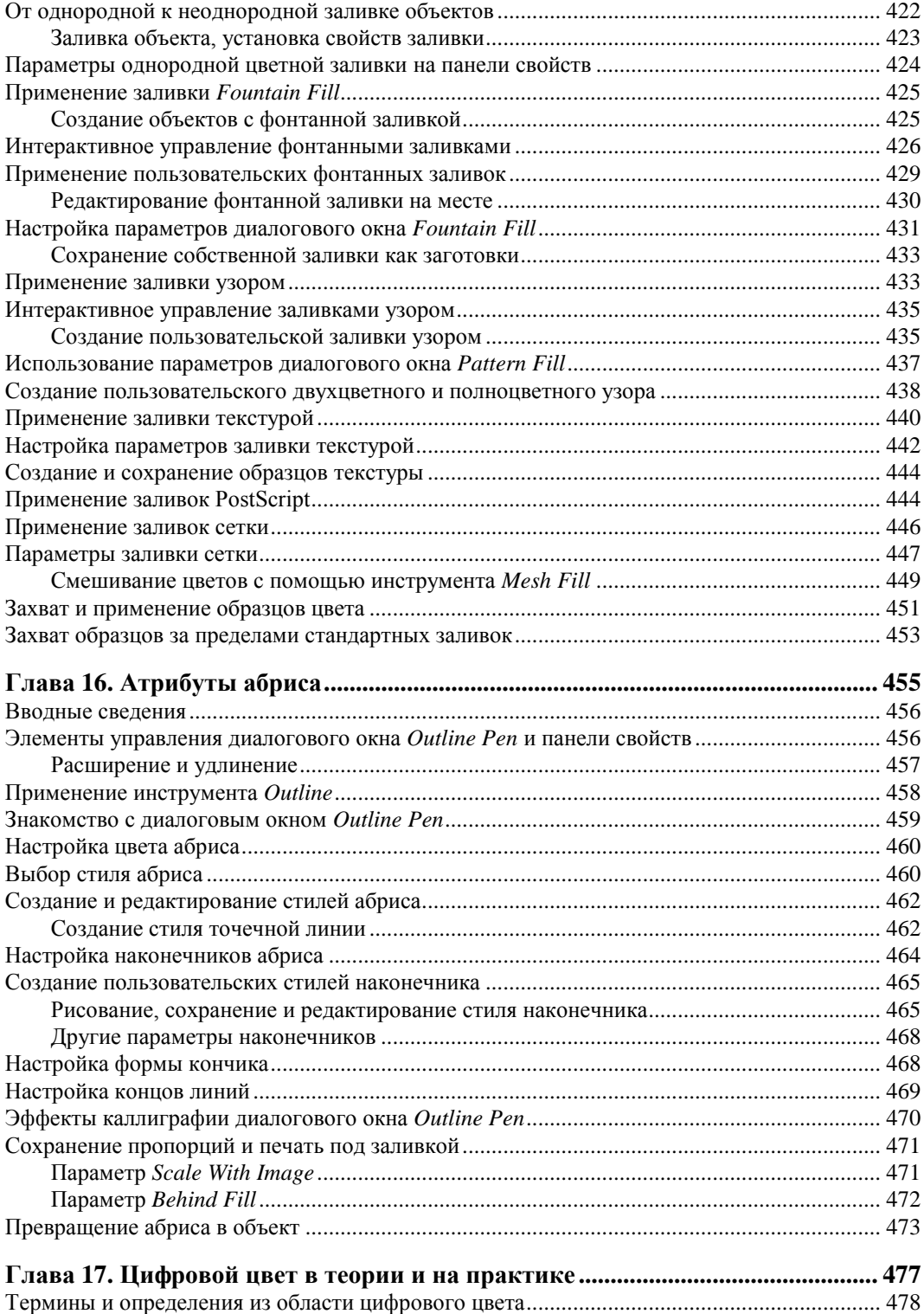

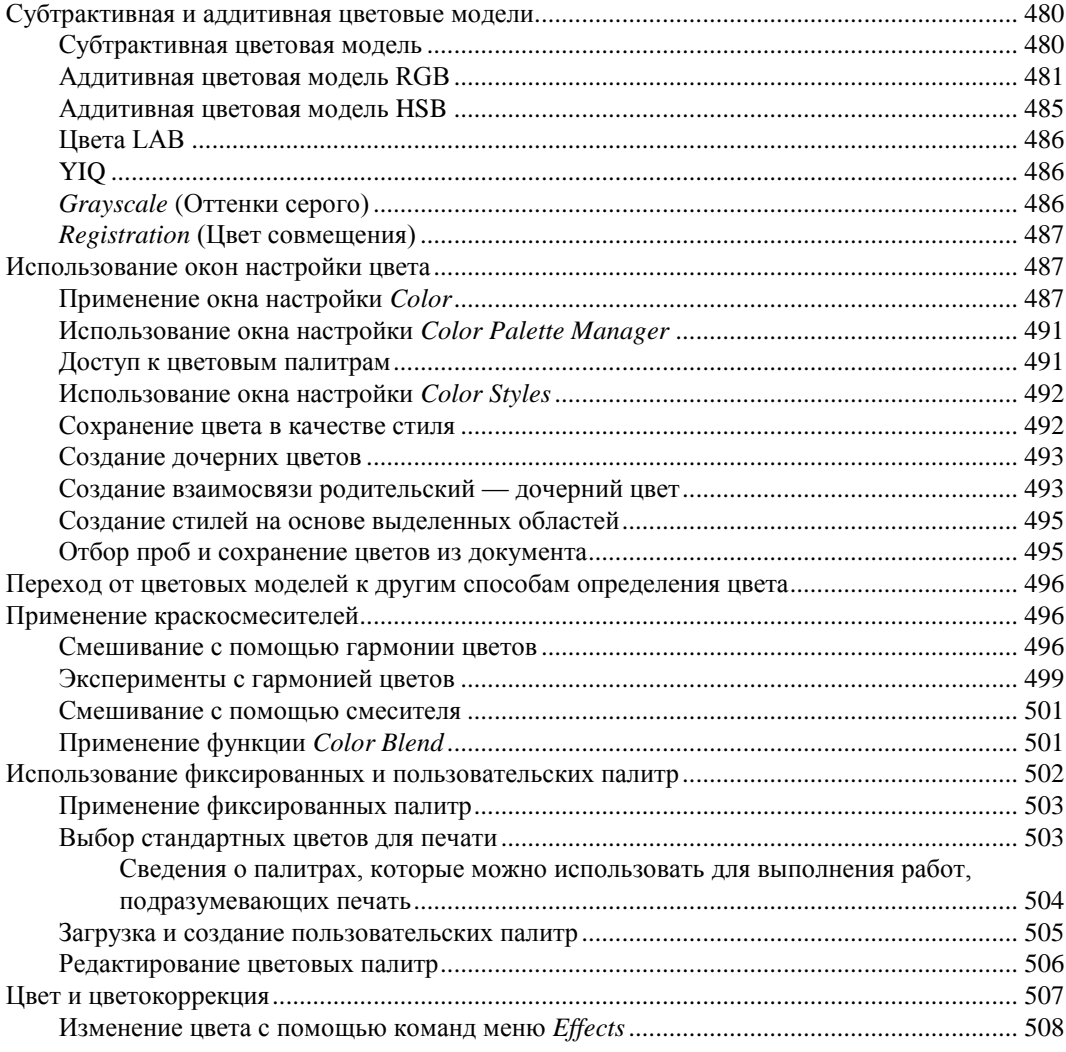

#### **ЧАСТЬ VI. СОЗДАНИЕ ИЛЛЮЗИИ ТРЕХМЕРНОСТИ ОБЪЕКТОВ .......... 511**

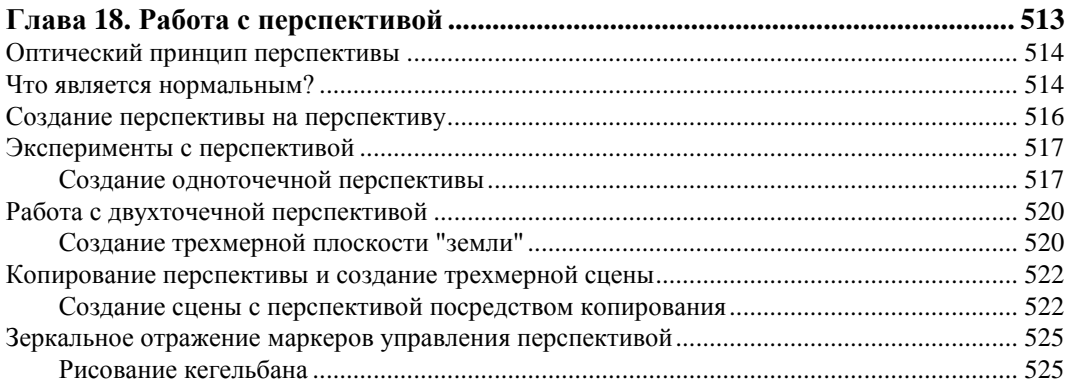

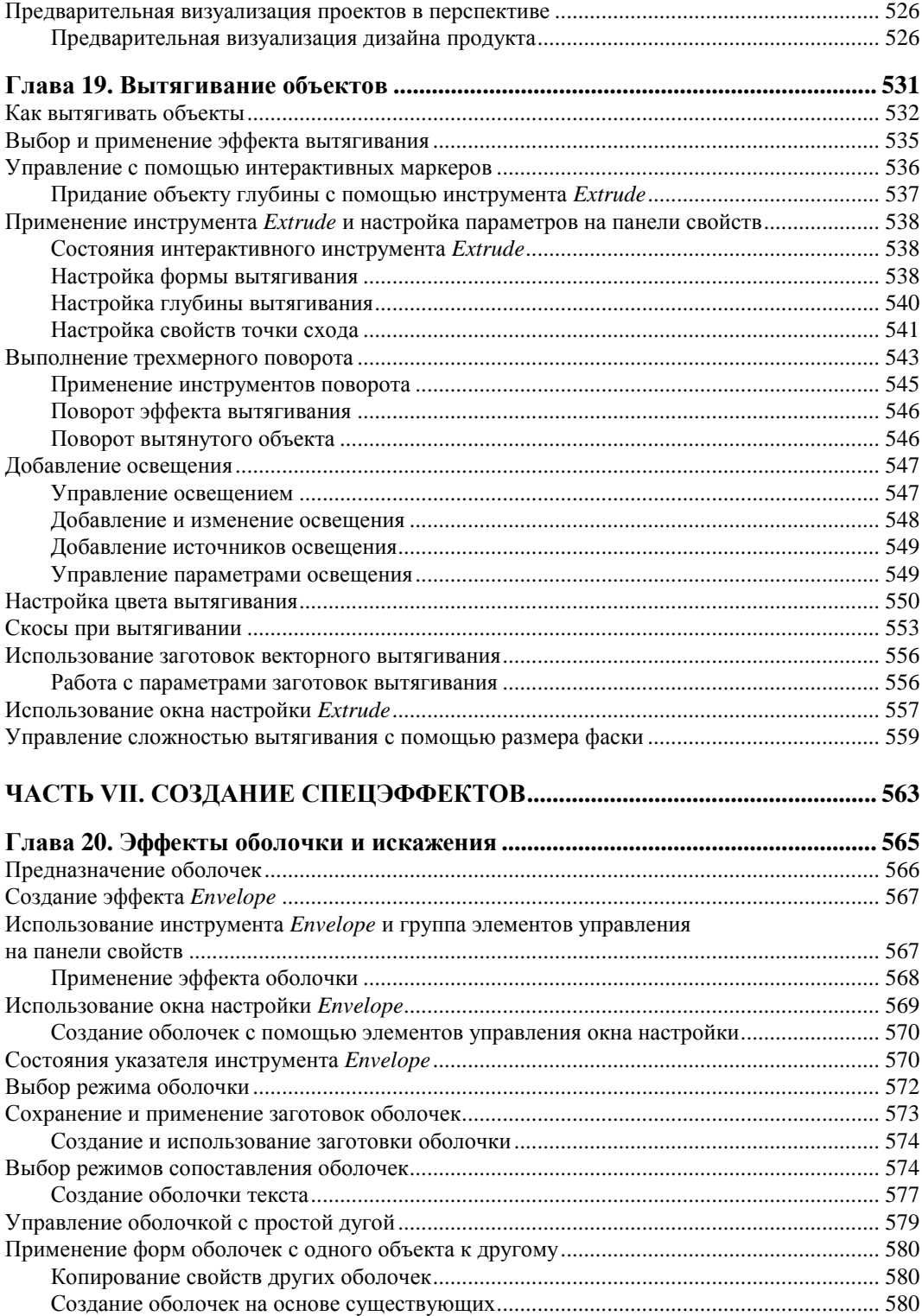

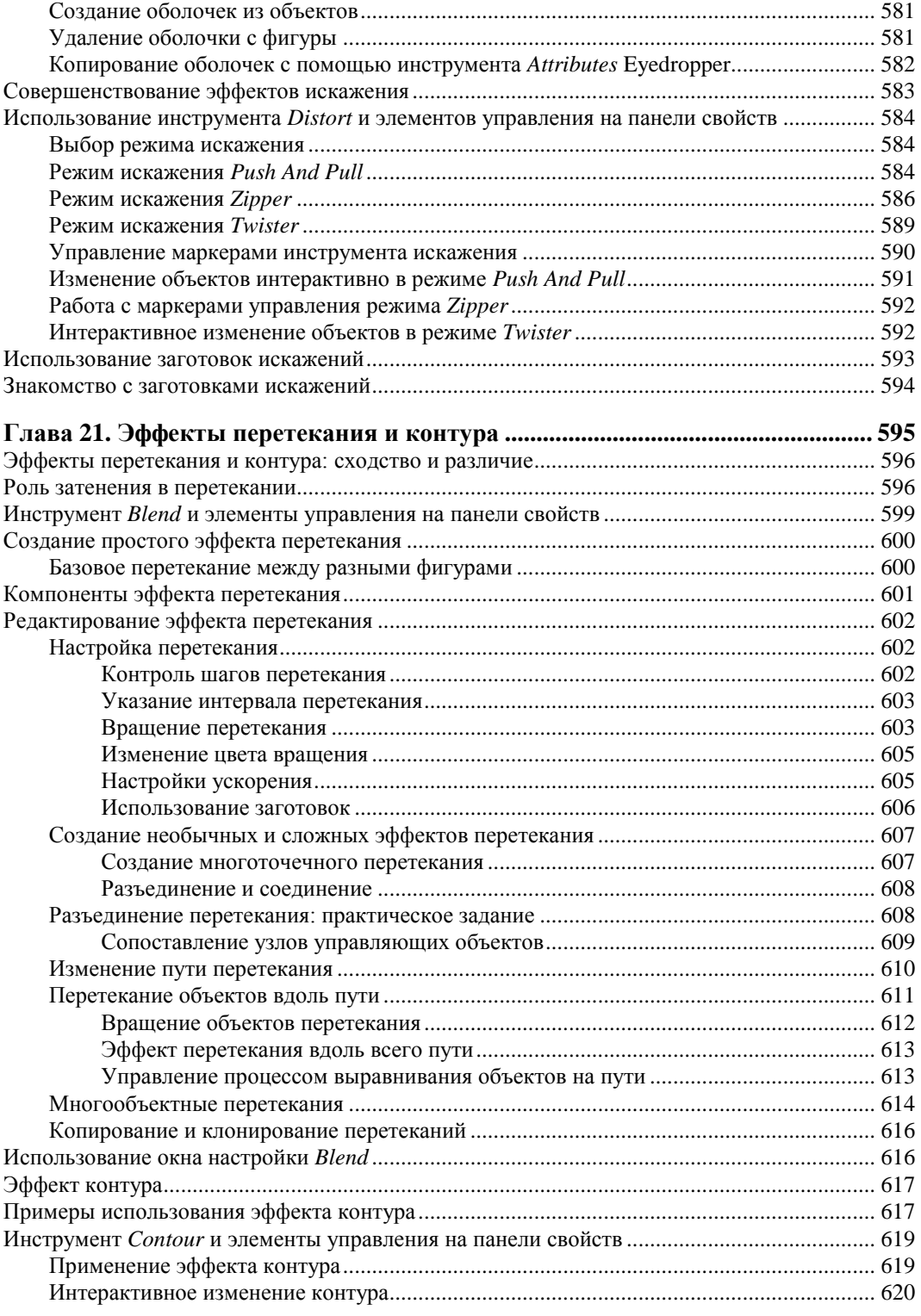

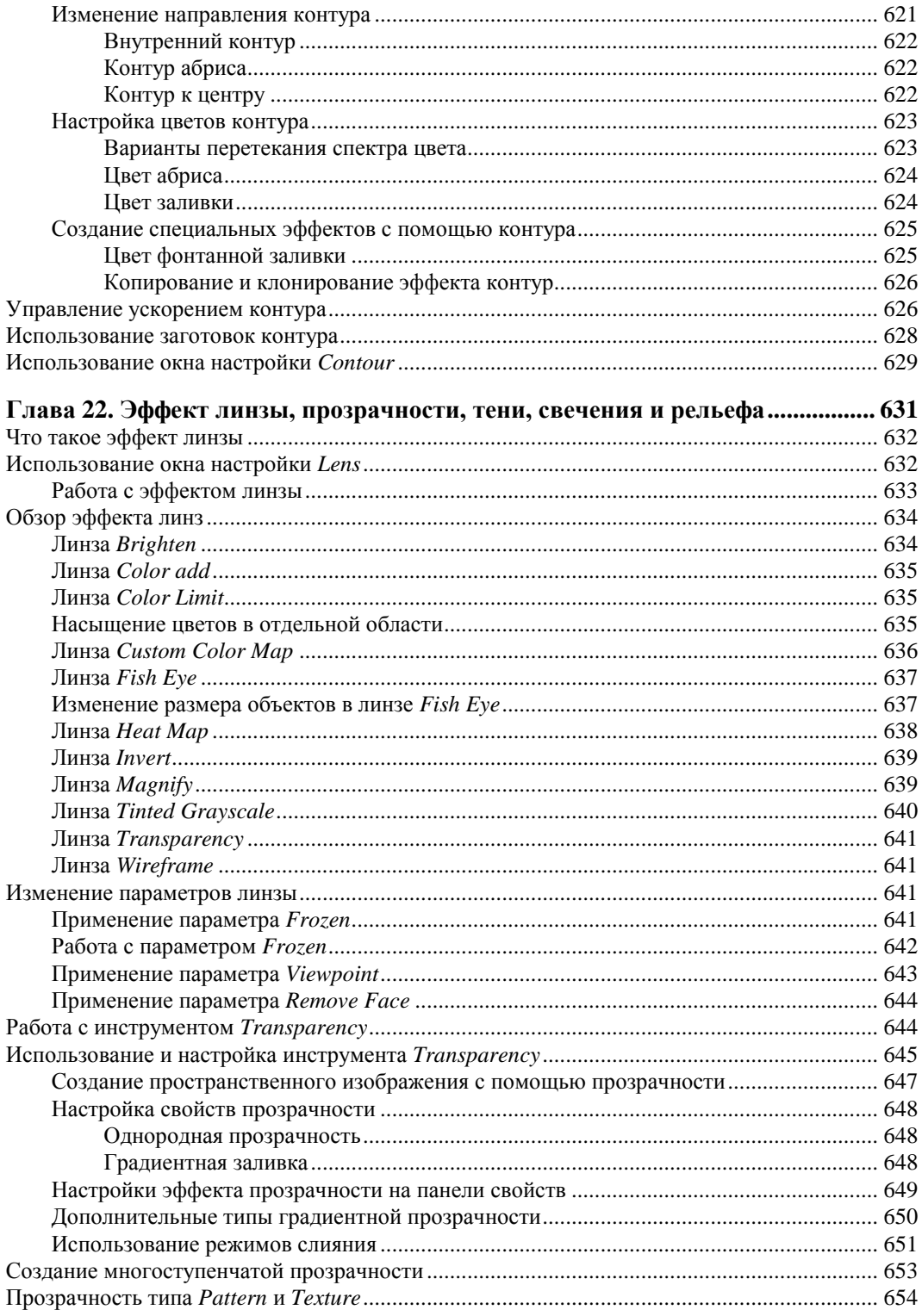

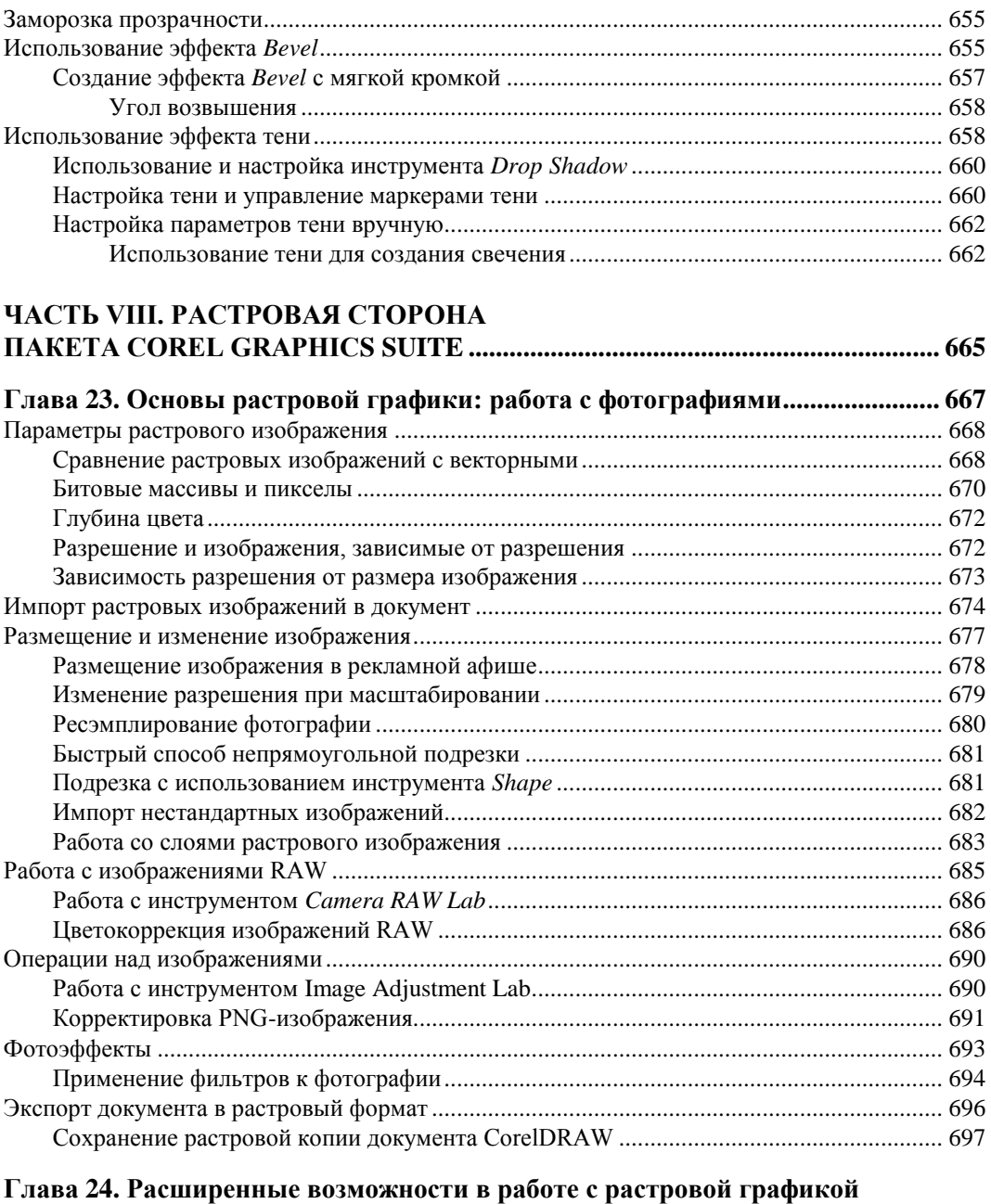

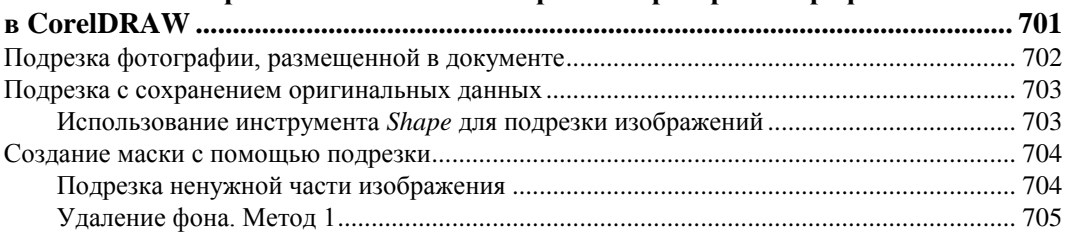

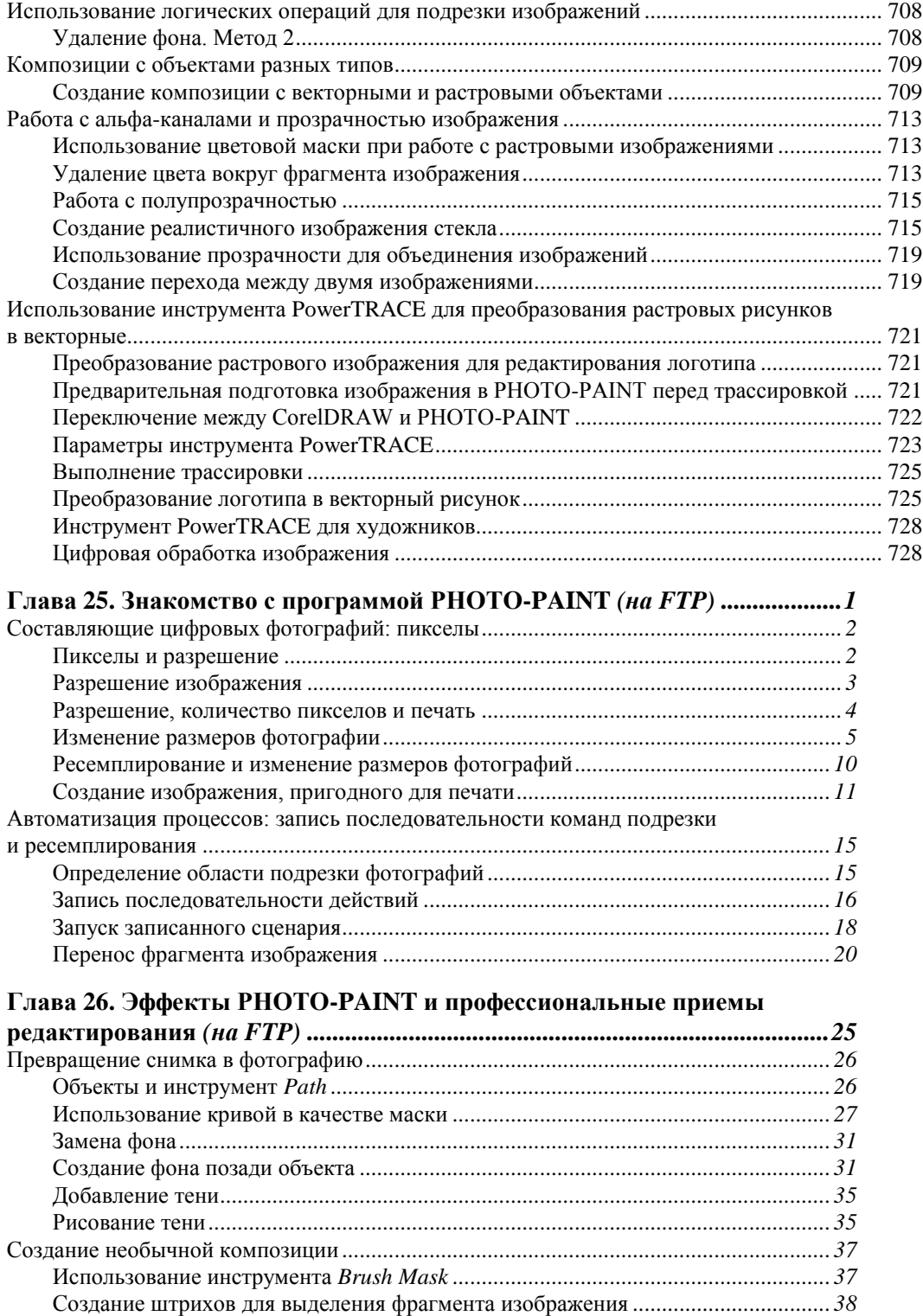

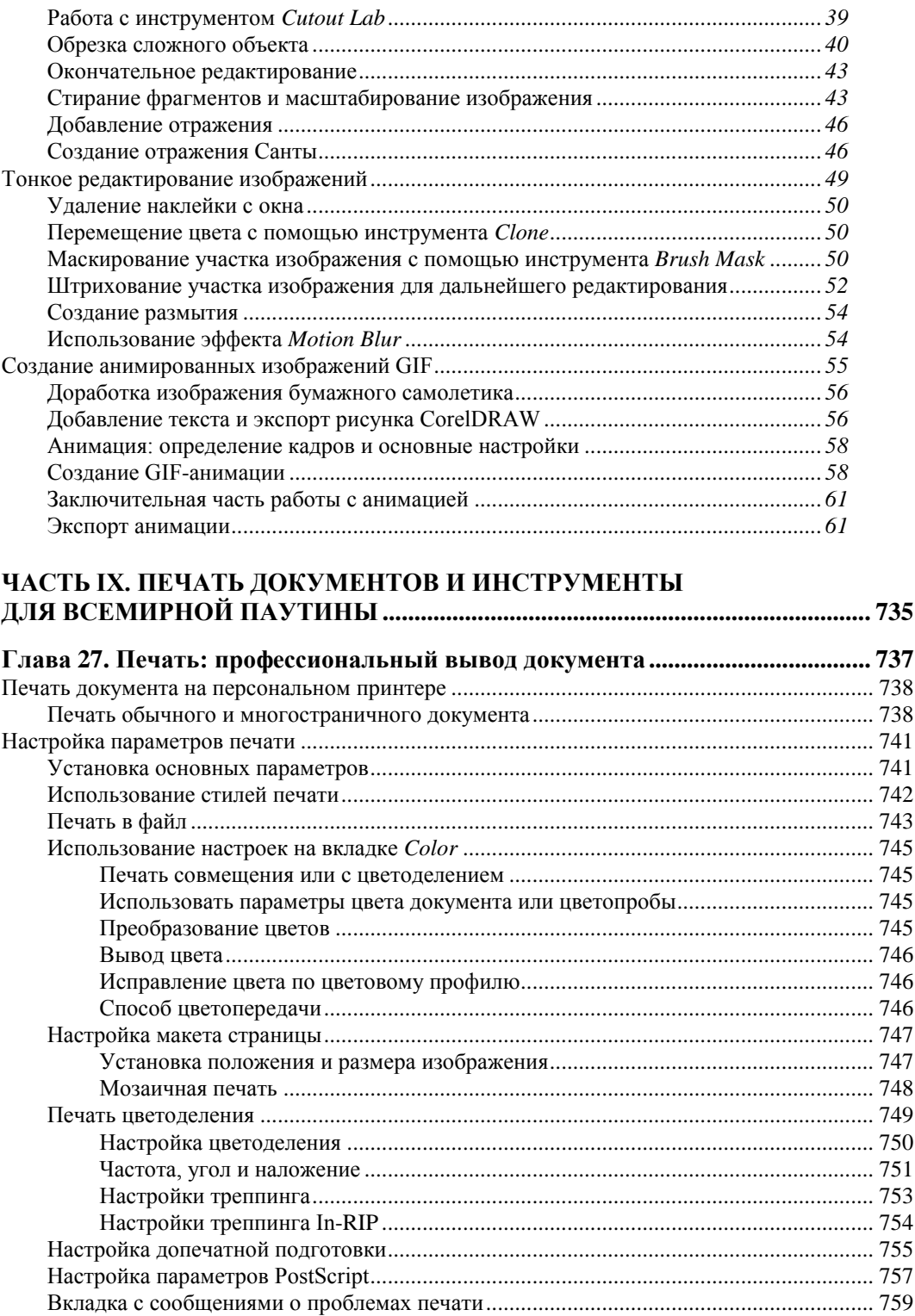

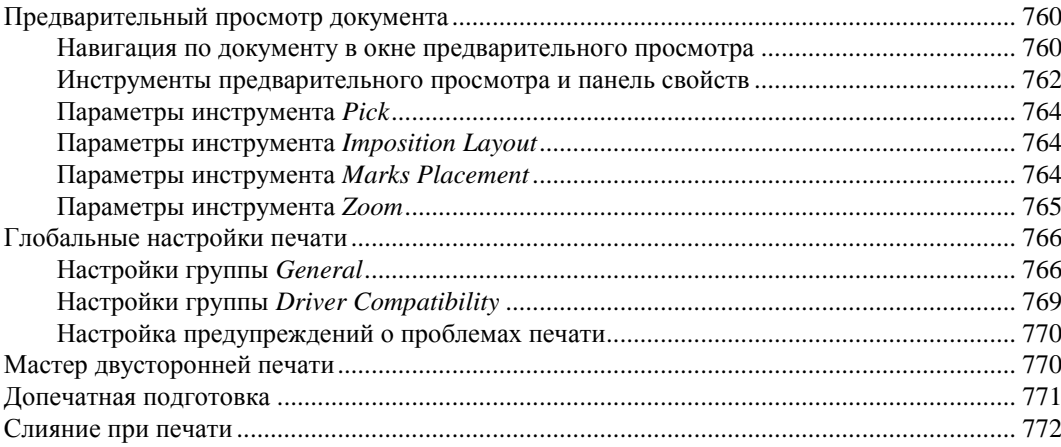

#### **Глава 28. Создание и публикация простого макета HTML-страницы**

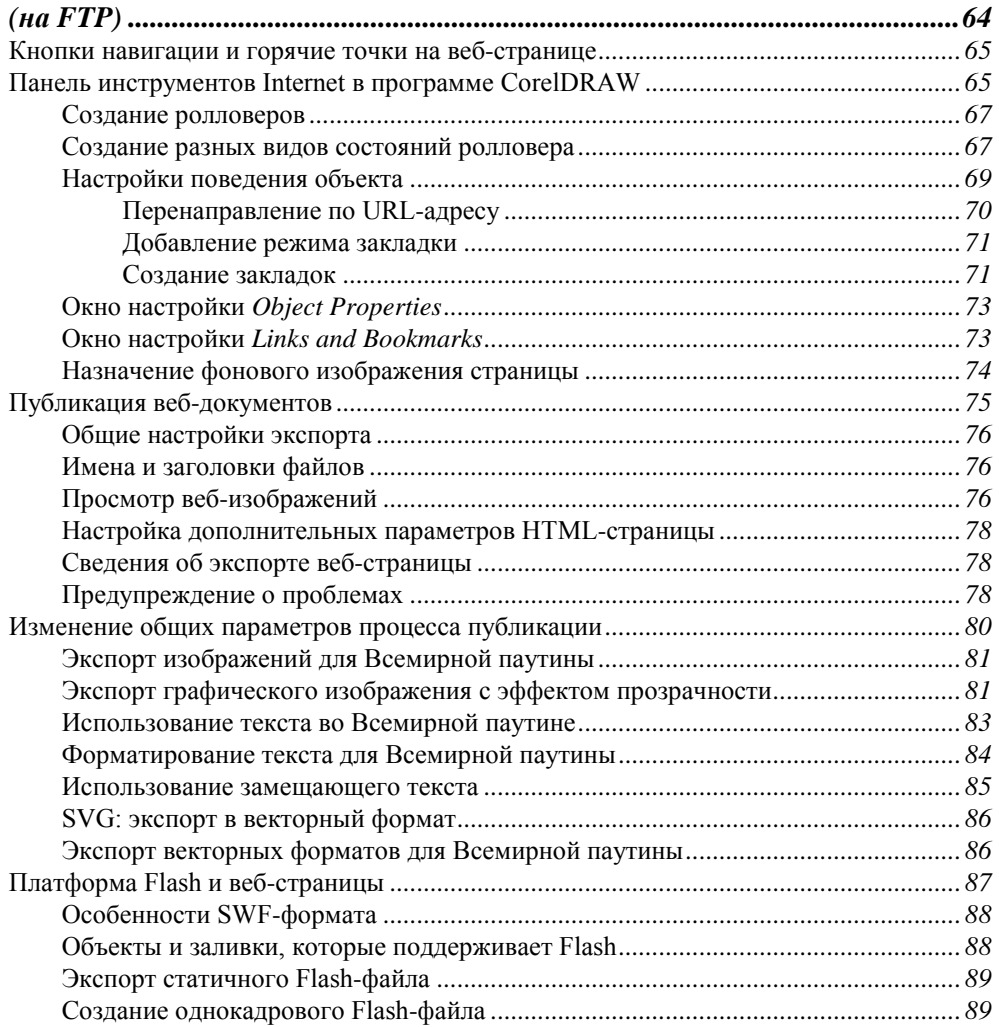

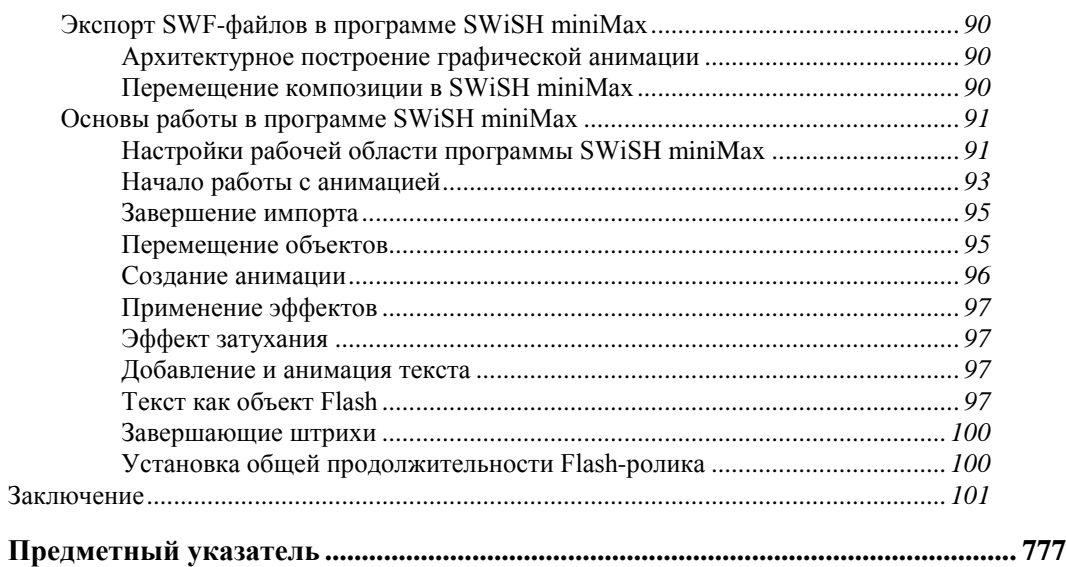

*Трудно испытывать страсть к искусству, не будучи мечтателем. Я посвящаю эту книгу мечте о мире на всей Земле* 

### ОБ АВТОРЕ

Гэри Дэвид Баутон (Gary David Bouton) — опытный автор и иллюстратор более чем 20 книг, описывающих работу в таких программах, как CorelDRAW, Adobe Photoshop, а также освещающих темы видеомонтажа, трехмерного моделирования и создания контента для Всемирной паутины. Гэри занимался как традиционным рисованием, так и компьютерной графикой в последние 40 лет, а статьи и книги начал писать с 1992 года. Он получил четыре международные награды за дизайнерские проекты и был финалистом престижного конкурса "Corel World Design Contest". В свободное время Гэри сочиняет и записывает музыку, а также работает над спецэффектами для фильмов.

### О ТЕХНИЧЕСКОМ РЕДАКТОРЕ

Имея заслуги в инженерной деятельности и искусстве, Уильям Шнайдер в настоящий момент преподает на курсах компьютерной графики и фотографии в школе визуальных коммуникаций в университете Огайо. Он дважды был финалистом ежегодного конкурса "Corel World Design Contest". Под авторством Уильяма напечатано 16 статей в различных журналах, посвященных фотографии и компьютерному дизайну, а его графические работы неоднократно публиковались. Он также отвечал за работу над иллюстрациями и фотографиями к книге Italian Renaissance Art: A Source Book. В свободное от работы время Уильям катается на коньках и конструирует необычные акустические системы в своей мастерской.

### **ПРЕДИСЛОВИЕ**

В прошлом году мы отпраздновали двадцатую годовщину, второе десятилетие, посвященное созданию и улучшению нашего полного и удобного в использовании графического программного пакета. Изучение всех возможностей остается ключевым моментом в процессе быстрого освоения пользователями программы CorelDRAW Graphics Suite и создания ими удивительных иллюстраций, макетов, графики и т. д. Поэтому в дополнение к нашей системе помощи — электронной документации, видеоурокам — мы представляем книгу в твердой обложке, в которой можно найти советы и описание различных методов работы.

Вы держите в руках новое *Официальное руководство по программе CorelDRAW X5*, потому что издательство McGraw-Hill и автор книги, Гэри Баутон, использовали другой подход к знакомству и, в конечном счете, к освоению нашего программного пакета. А также потому, что команда разработчиков корпорации Corel описала все основы в своей документации, и это позволило в данной книге сосредоточиться на методах, которые расширяют ваши дизайнерские возможности и творческие амбиции. Вы найдете экспертные инструкции по созданию иллюстраций, которые помогут вам не только научиться работать с программой CorelDRAW, но и добиваться именно тех результатов, которые вы представляли. Вы увидите, что все примеры в книге описываются с указанием всех нюансов выполнения, благодаря которым вы и сможете достичь заранее продуманную цель. Вы начнете творить, следуя пошаговым инструкциям и загрузив множество файлов примеров. Кроме того, эти примеры поддерживают основную идею нашей книги - в собственной работе полагаться на вдохновение.

Это исчерпывающее руководство представляет собой результат ценного сотрудничества корпорации Corel и издательства McGraw-Hill. Автор напрямую работал с командой разработчиков корпорации Corel, чтобы быть уверенным, что профессионалы и честолюбивые дизайнеры, использующие наш продукт, получат всю информацию, необходимую для получения потрясающих результатов.

Силами Гэри Баутона, автора данной книги, в этом бесценном руководстве можно найти всю необходимую информацию для становления опытного иллюстратора. И все это на том неосязаемом проницательном уровне, который придает привлекательности художественным работам для аудитории. Изучая каждую главу, я уверен, вы найдете бесценные советы и ресурсы равно как для начинающих дизайнеров, так и для профессионалов работы с графикой.